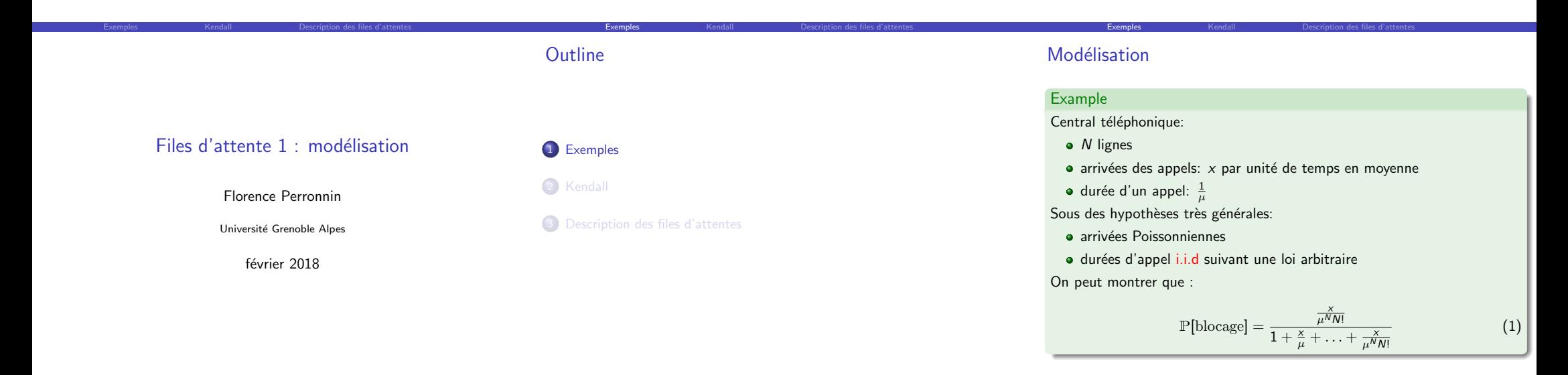

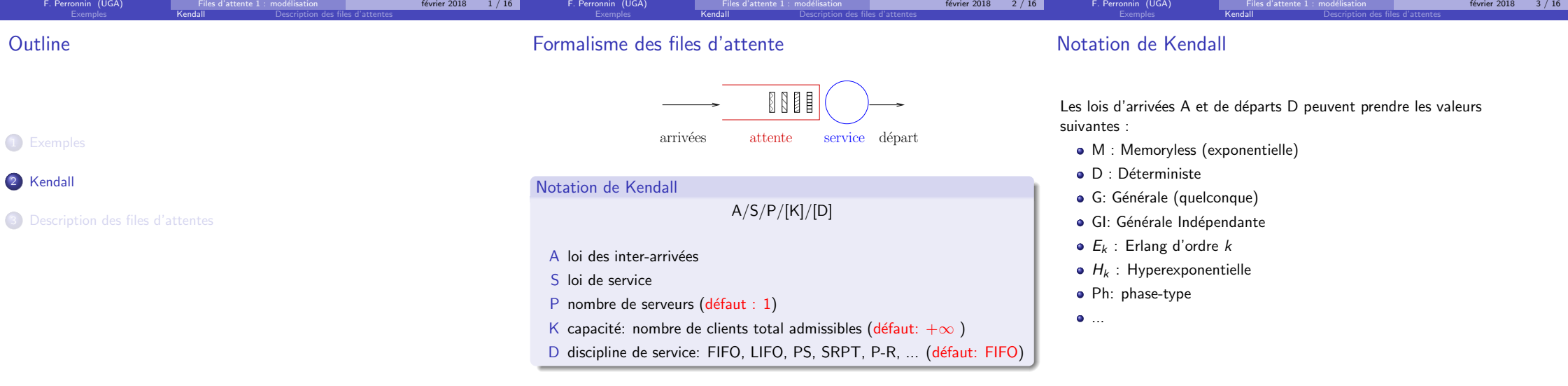

F. Perronnin (UGA) Files d'attente 1 : modélisation de la février 2018 5 / 16

F. Perronnin (UGA) Files d'attente 1 : modélisation de la février 2018

F. Perronnin (UGA) Files d'attente 1 : modélisation février 2018 4 / 16

## Exemples de files classiques

## Exemples de files classiques

#### $\bullet$   $M/M/1$ :

▶ Inter-arrivées de loi exponentielle (Markov): processus de Poisson  $\mathbb{P}[a_{n+1} - a_n \leq \tau] = 1 - e^{-\lambda \tau}$ 

Exemples **Kendall** Description des files d'attentes

- $\triangleright$  Loi de service exponentielle (Markov):
- $\mathbb{P}[s_n \leq \tau] = \mathbb{P}[s_n \leq \tau | s_n \geq x] = 1 e^{-\mu \tau}$  si  $\tau \geq x$  (sans mémoire)  $\blacktriangleright$  1 seul serveur
- 
- $\triangleright$  Capacité de stockage infinie (implicite)
- $\blacktriangleright$  Politique FIFO (implicite)
- $\bullet$   $M/M/c/c$ :
	- Inter-arrivées et services de loi exponentielle
	- $\triangleright$  c clients possibles dans le système au maximum
	- $\triangleright$  c serveurs: il n'y a donc pas de salle d'attente!

Exemples Kendall **Description des files d'attentes** 

Ce modèle sert à représenter des centraux téléphoniques par exemple (rejet si toutes les lignes sont occupées).

### $\bullet$  *M/GI/* $\infty$

- $\blacktriangleright$  Arrivées poissonniennes
- **-** Services indépendants, de loi quelconque (aléatoire ou non)

Exemples **Kendall** Description des files d'attentes

 $\triangleright$  infinité de serveurs: pas non plus de salle d'attente!

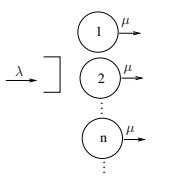

F. Perronnin (UGA) Files d'attente 1 : mod´elisation f´evrier 2018 8 / 16

Ce modèle sert souvent à représenter un processus d'arrivées (voir chapitre modèles de trafic).

Exemples Kendall **Description des files d'attentes Modélisation continue** Modélisation discrète Stabilité Stabilité

 $\bullet$  Exercice: file d'attente pour le modèle d'Erlang?

# **Outline**

**1** Exemples

#### 2 Kendall

3 Description des files d'attentes

Exemples Kendall **Description des files d'attentes** 

- · Modélisation continue
- · Modélisation discrète
- **·** Stabilité

## Description des files d'attente

- On s'intéresse à la dynamique d'un système :
	- · Arrivées (client, travail)
	- **·** Départs
	- Courbes de charge / backlog
	- · Temps de réponse

Ces quantités peuvent être discrètes ou continues (modèles fluides). Les systèmes discrets sont caractérisés par des processus stochastiques, et les outils fondamentaux pour les étudier sont les chaînes de Markov. Les modèles continus sont en général décrits par des équations différentielles.

- Modélisation continue
- $\bullet$  A(t) somme totale de travail arrivée dans  $[0, t]$
- $\bullet$   $D(t)$  quantité de travail fourni dans dans  $[0, t]$  (départs)
- $Q(t) = A(t) D(t)$  backlog (charge): travail restant à effectuer à l'instant  $t$ .

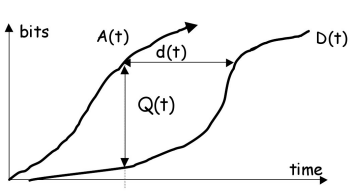

Figure : Backlog [Le Boudec 2006]

# $\bullet$  Source à débit continu  $A(t) = rt$ **•** Délai variable sur le réseau

• Comment éliminer la gigue dans  $A'(t)$ ?

 $A'(t)$ 

 $D(t)$ 

- · Quel délai choisir?
- Quelle taille de buffer faut-il?

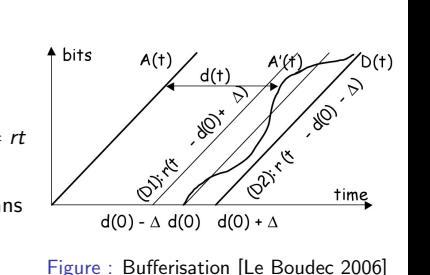

#### Question

Comment définir  $d(t)$ ?

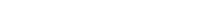

F. Perronnin (UGA)  $\qquad \qquad$  Files d'attente  $1$  : modélisation février 2018  $\qquad 10$  / 16

 $F<sub>e</sub>$  Perrier 2018  $F<sub>1</sub>$  / 16

F. Perronnin (UGA)  $\qquad \qquad$  Files d'attente 1 : modélisation  $\qquad \qquad$  février 2018  $\qquad 11 \; / \; 16$ 

F. Perronnin (UGA) Files d'attente 1 : mod´elisation f´evrier 2018 12 / 16

F. Perronnin (UGA) Files d'attente 1 : mod´elisation f´evrier 2018 9 / 16

Exemples Kendall **Description des files d'attentes Modélisation continue** Modélisation discrète Stabilité Stabilité Exemple: bufferisation (Modélisation continue)

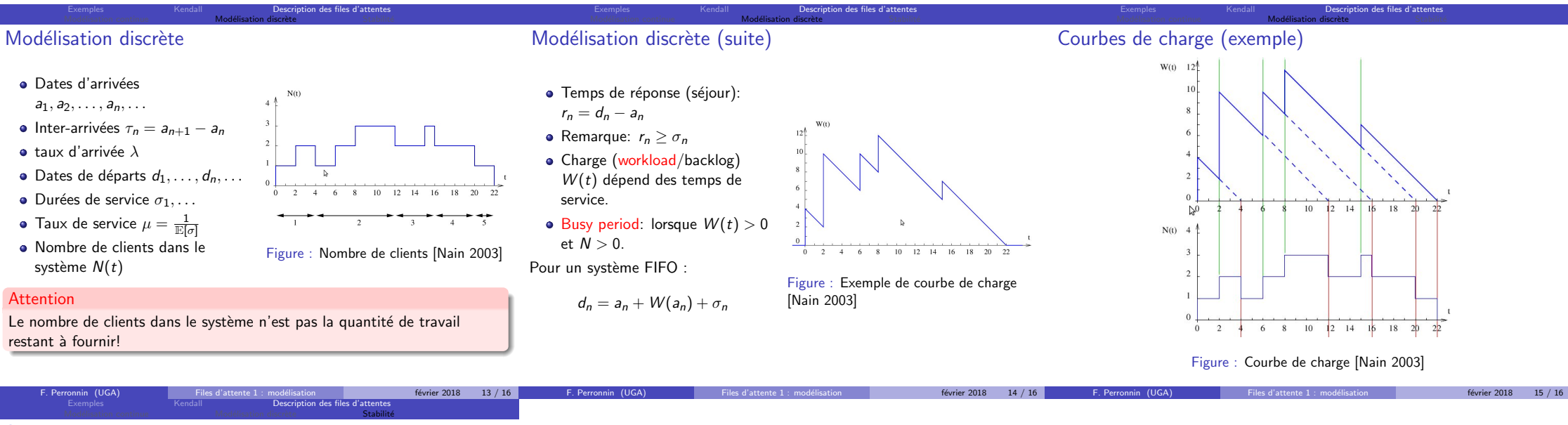

## Stabilité

On définit également le taux d'occupation (ou d'utilisation) du système:

$$
\rho=\frac{\lambda}{\mu}
$$

Attention: les définitions de  $\lambda$  et  $\mu$  varient d'un système à l'autre.

### Stabilité

Dans une file G/G/c (à c serveurs), le système est stable ssi  $\rho < c$  (sauf  $D/D/c$ ).